## **Referat fra årsmøtet til Samfunnsviterne Agder**

- 1. Opprop: 11 deltakere fysisk og 1 digitalt
- 2. Innledning v/ Jo Vegard Aardal
	- a. Formelt godkjent sakspapirer
	- b. Gjennomgang av vedtekter (hva er fylkesstyret?) og årsmøtet (hva kreves?)
- 3. Formalia
	- a. Valg av dirigent/ordstyrer Jo Vegard Aardal
	- b. Valg av referent Vidar Jortveit
	- c. Valg av signatører Margrete Aurora Seljenes og Ghattas Jeries Sayej i. Alle valgt ved akklamasjon
- 4. Orientering om Samfunnsviterne og Samfunnsviterne Agder v/ Jo Vegard Aardal
	- a. medlemmer: 17764 ved årsskiftet på landsbasis
	- b. 677 i Agder (inkludert studentmedlemmer)
	- c. presentasjon av de største arbeidsgiverne i Agder der det er samfunnsvitere
- 5. Årsberetning v/ Jo Vegard Aardal
	- a. forrige årsmøte 07.06.2022
	- b. 5 styremøter, 2 fylkesledermøter og detakelse i organisatorisk utviklingsarbeid
	- c. Aktiviteter:
		- i. 23.03.22: Digitalt arr.: Grønt skifte for attraktive regioner; 35 delt.
		- ii. 19.09.22: Digitalt arr.; Frokostmøte om Gammelnavsk ordliste: 100+ delt.
		- iii. 3 delegater ved landsmøtet 16/17.11.22 (Jo Vegard Aardal, Ghattas Jeries Sayej, Arnstein Lona)
- 6. Økonomirapport/regnskap presentert uten anmerkninger
- 7. Valg av styre: (gjenvalgt ved akklamasjon)
	- Jo Vegard Aardal (leder)
	- Terese Birkeland (nestleder)

Ghattas Jeries Sayej (styremedlem)

Linda -Marie Leirpoll (styremedlem)

- 8. Forslag til temaer for faglige arrangementer
	- a. Integrering av flyktninger, eksemplifisert ved integrering av ukrainske flyktninger. Må ta for oss alle grupper flyktninger, men samefunnets mottak av ukrainske flyktninger kan være et eksempel til etterfølgelse
	- b. Hvordan andre generasjons nordmenn er på vei til å bli sine egne minoritetsgrupper i Norge
	- c. Vold i skolen: hvorfor er stadig flere lærere redde for å gå på jobb?
- 9. Del 2: Faglig presentasjon «Hva gjør en samfunnsviter egentlig»; Presentasjon v/ Jo Vegard og diskusjon

Referent Vidar Jortveit, styremedlem

Margrete Aurora Seljenes Ghattas Jeries Sayej

Seljeng

## Verification

Transaction 09222115557502117050

## Document

Referat fra årsmøte i Samfunnsviterne i Agder 2023 Main document 1 page Initiated on 2023-10-05 15:27:04 CEST (+0200) by Intility eSign (Ie) Finalised on 2023-10-05 18:34:24 CEST (+0200)

## Initiator

Intility eSign (Ie)

esign@intility.no

Signatories

Margrethe Aurora Seljenes (MAS) margrethe.aurora@gmail.com

Signed 2023-10-05 15:29:16 CEST (+0200)

Ghattas Jeries Sayej (GJS) Ghattas.J.Sayej@agderfk.no

Inthat

Signed 2023-10-05 18:34:24 CEST (+0200)

This verification was issued by Scrive. Information in italics has been safely verified by Scrive. For more information/evidence about this document see the concealed attachments. Use a PDF-reader such as Adobe Reader that can show concealed attachments to view the attachments. Please observe that if the document is printed, the integrity of such printed copy cannot be verified as per the below and that a basic print-out lacks the contents of the concealed attachments. The digital signature (electronic seal) ensures that the integrity of this document, including the concealed attachments, can be proven mathematically and independently of Scrive. For your convenience Scrive also provides a service that enables you to automatically verify the document's integrity at: https://scrive.com/verify

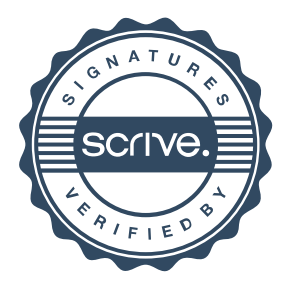